## **!!! ACHTUNG - evtl. veraltet - ACHTUNG !!!**

Diese Seite wurde zuletzt am 9. Juli 2014 um 08:50 Uhr geändert.

## **fdisk**

Ein "fdisk -l" gibt es hier nicht, aber ein fdisk ohne Parameter gibt folgendes aus:

```
 freebsd# fdisk
 ******* Working on device /dev/ad0 *******
 parameters extracted from in-core disklabel are:
 cylinders=77545 heads=16 sectors/track=63 (1008 blks/cyl)
 Figures below won't work with BIOS for partitions not in cyl 1
 parameters to be used for BIOS calculations are:
 cylinders=77545 heads=16 sectors/track=63 (1008 blks/cyl)
 Media sector size is 512
 Warning: BIOS sector numbering starts with sector 1
 Information from DOS bootblock is:
The data for partition 1 is:
 sysid 165 (0xa5),(FreeBSD/NetBSD/386BSD)
     start 63, size 78156162 (38162 Meg), flag 80 (active)
         beg: cyl 0/ head 1/ sector 1;
         end: cyl 1023/ head 254/ sector 63
 The data for partition 2 is:
 <UNUSED>
 The data for partition 3 is:
 <UNUSED>
 The data for partition 4 is:
 <UNUSED>
```
From: <http://wiki.neumannsland.de/> - **Patricks DokuWiki**

Permanent link: **<http://wiki.neumannsland.de/mw2dw:ds3000-freebsd>**

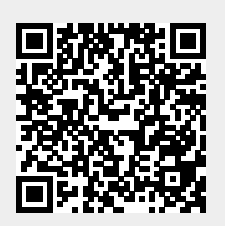

Last update: **2019/09/23 11:41**